**Contract** MINISTÈRE<br>DU TRAVAIL<br>DE LA SANTÉ ET DES SOLIDARITÉS Liberté<br>Égalité<br>Fraternité

 Direction générale de l'offre de soins - DGOS Secrétariat du comité national des coopérations interprofessionnelles

## Suivi des indicateurs qualité sécurité des protocoles de coopération nationaux pour l'année 2023

## RAPPEL : Merci de renseigner cette remontée pour le 24 avril 2024 inclus.

# Objectifs :

Le dispositif des protocoles de coopération nationaux entre professionnels de santé est un outil législatif introduit par la loi OTSS permettant l'application par voie dérogatoire d'activités de soins de la part de professionnels « délégués » en supervision de professionnels « délégants », en réponse à des besoins de santé ou pour améliorer l'accès aux soins.

Lors du suivi de la mise en œuvre des protocoles de coopération nationaux, les équipes déclarantes ont l'obligation d'adresser chaque année les données relatives aux indicateurs de suivi conformément à l'Art. D. 4011-4 du code de la santé publique.

Vous avez déclaré une équipe pour la mise en œuvre d'un protocole de coopération national sur la plateforme « démarche simplifiée ».

Les protocoles de coopération nationaux sont soumis à des exigences de mise en œuvre et notamment à des indicateurs de suivis standardisés complétés par des indicateurs personnalisés facultatifs en fonction du type de protocole.

A cette fin, vous trouverez ci-après un tableau d'indicateurs à renseigner directement et correspondants au protocole national pour lequel vous avez effectué une déclaration d'équipe. Seuls les chiffres bruts sont à inscrire, les calculs de taux se faisant automatiquement.

### Textes de référence :

- Art. D. 4011-4 du code de la santé publique

- Décret no 2020-148 du 21 février 2020

Nous vous remercions d'avance de votre participation.

Vous trouverez ci-dessous pour consultation le questionnaire complet. Des filtres étant paramétrés, selon les réponses apportées vous n'accèderez pas nécessairement à toutes les questions.

Copie du questionnaire Seules les réponses en ligne seront prises en compte

### Pour toute information complémentaire, vous pouvez nous contacter à l'adresse suivante :

scomite-coop-ps@sante.gouv.fr

Précisions techniques :

Vous avez reçu un lien pour accéder à ce questionnaire.Celui-ci est personnalisé et ne peut être transmis à une autre personne.

La réponse à l'enquête peut être réalisée et enregistrée en une ou plusieurs étapes. Avant de fermer l'application, pour conserver les données de la dernière page saisie, cliquer sur le bouton 'page suivante' .

Dès la reconnexion à l'enquête, la dernière page saisie s'affichera et vous pourrez compléter votre recueil ou revenir sur le recueil déjà renseigné.

Après saisie complète, une validation est obligatoire en dernière page pour confirmer vos réponses qui peuvent être imprimées avant cette validation. Après validation, vous avez la possibilité de modifier votre réponse jusqu'à la date butoir de réponse prévue.

Cliquer sur le bouton 'page suivante' pour commencer l'enquête

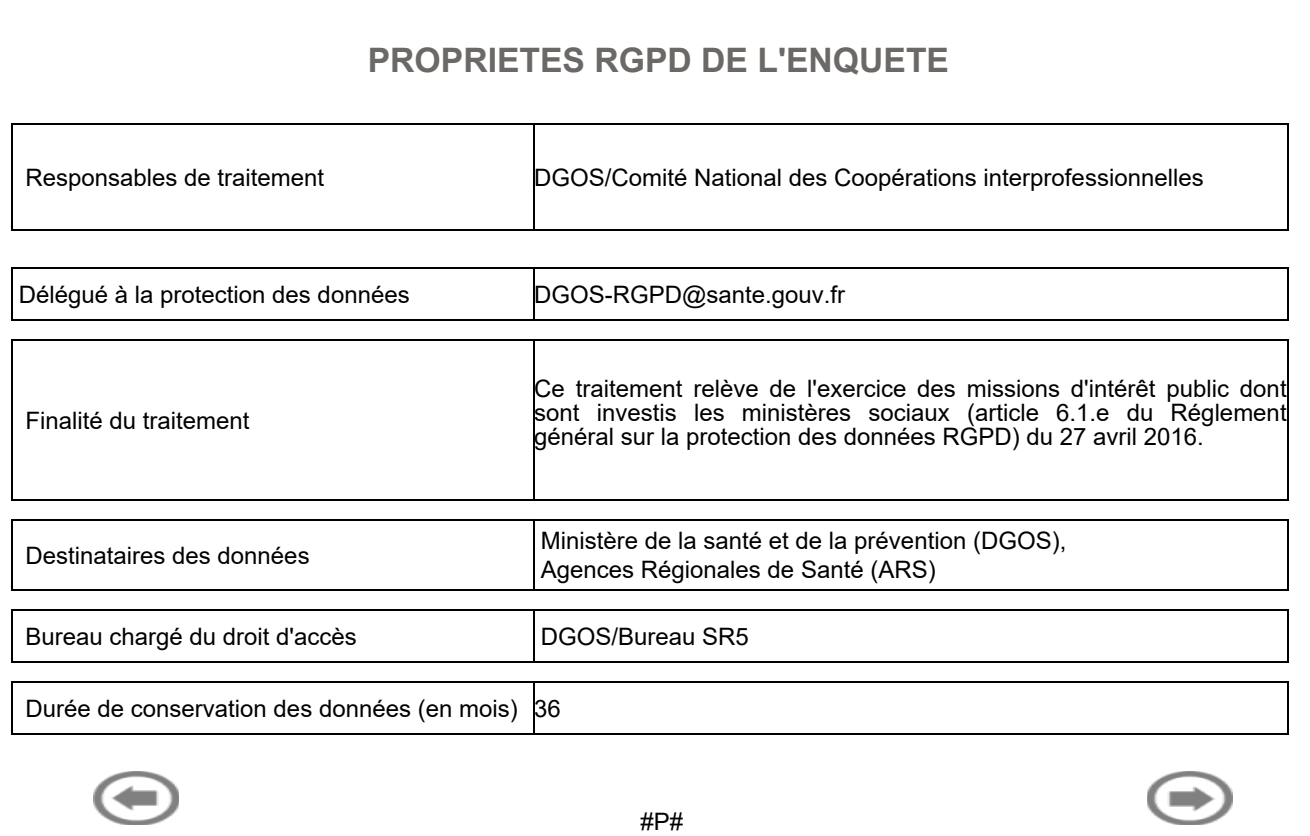

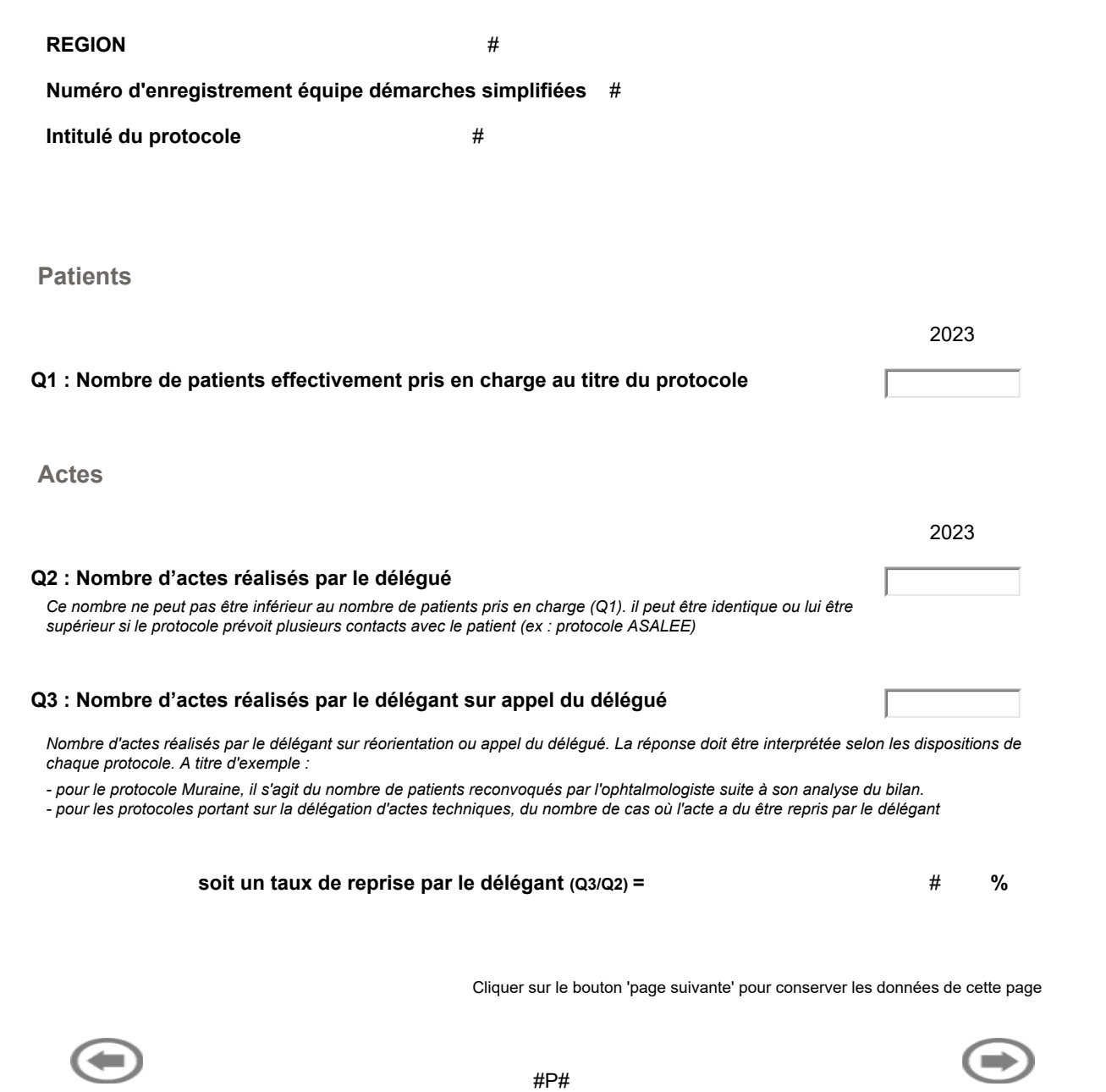

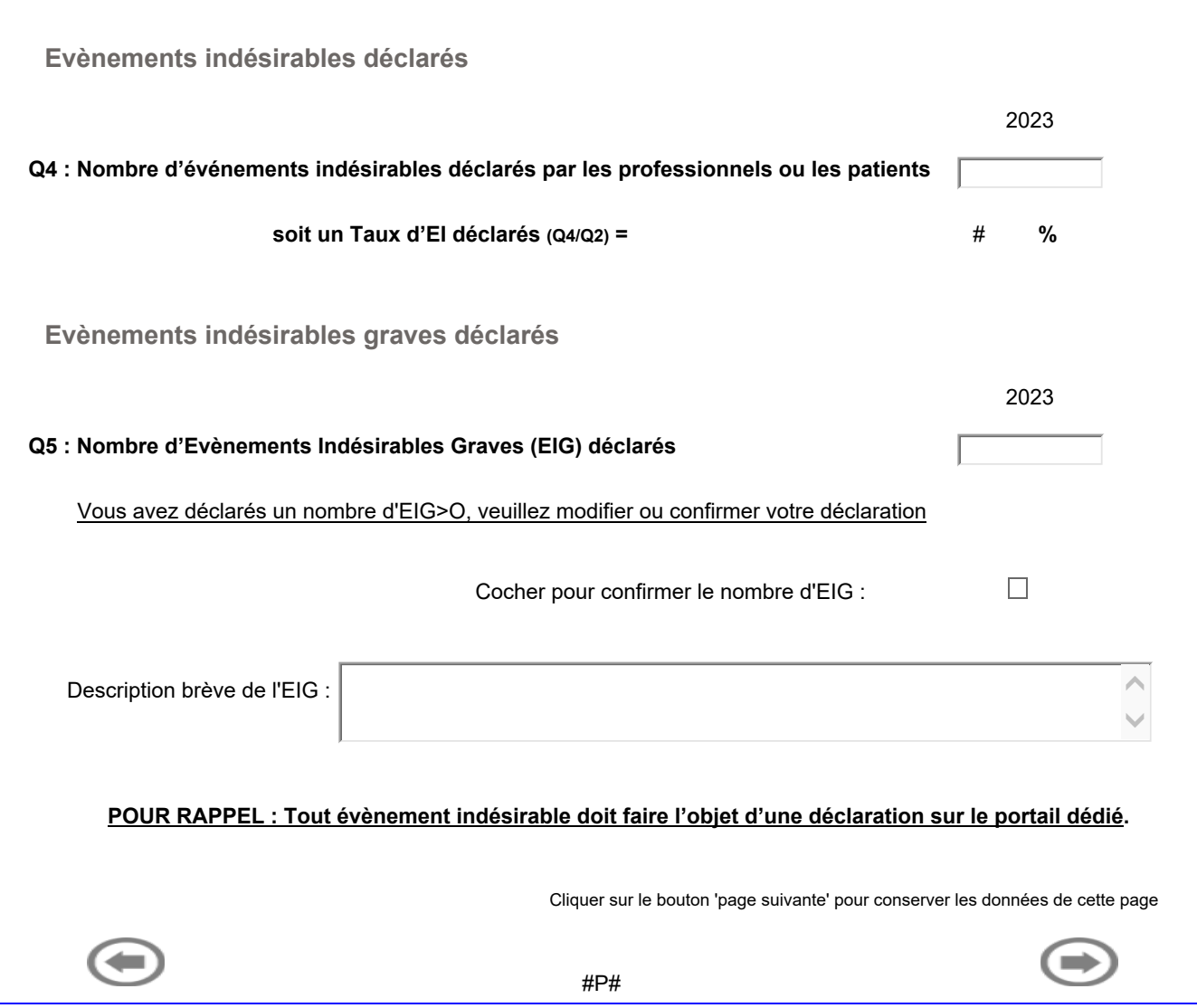

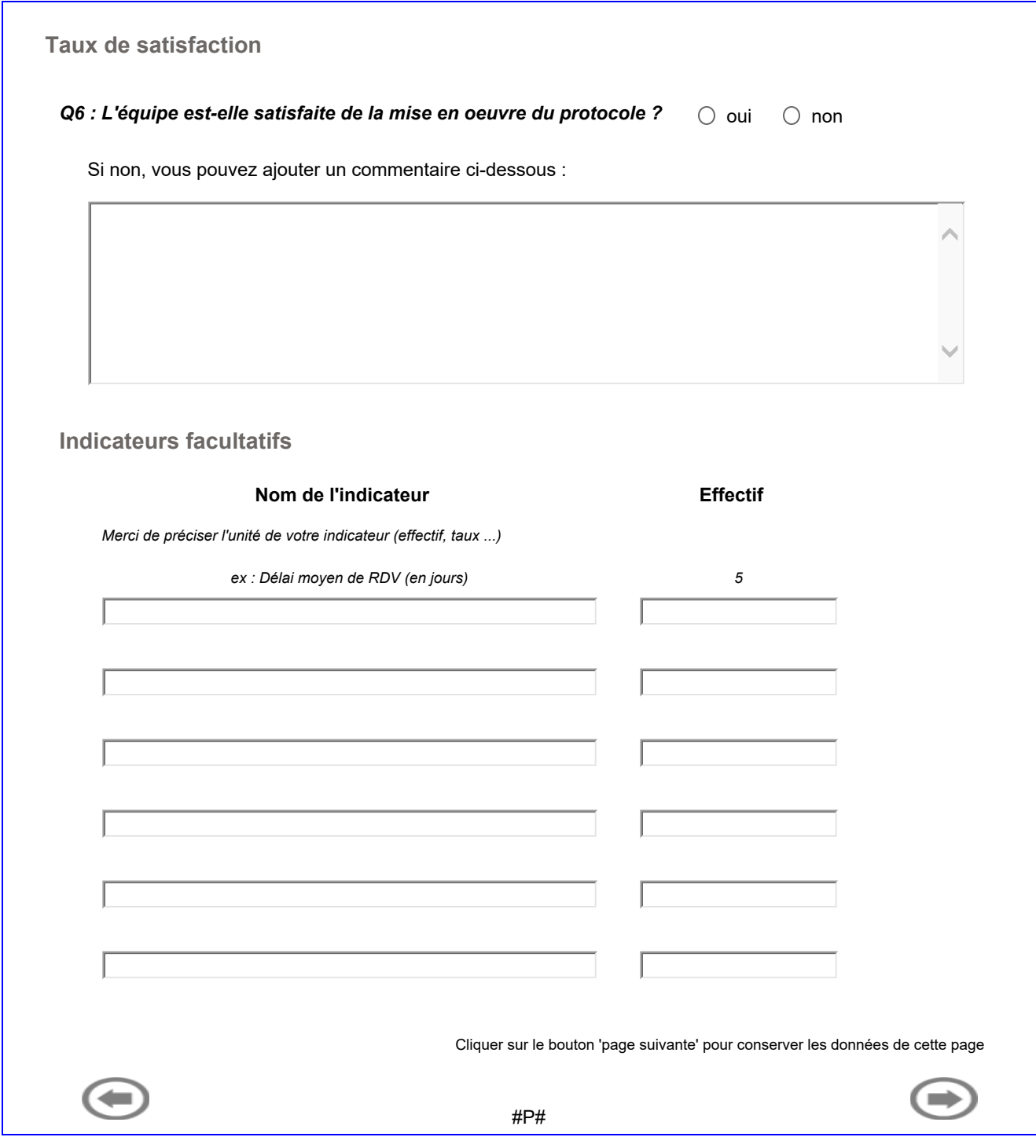

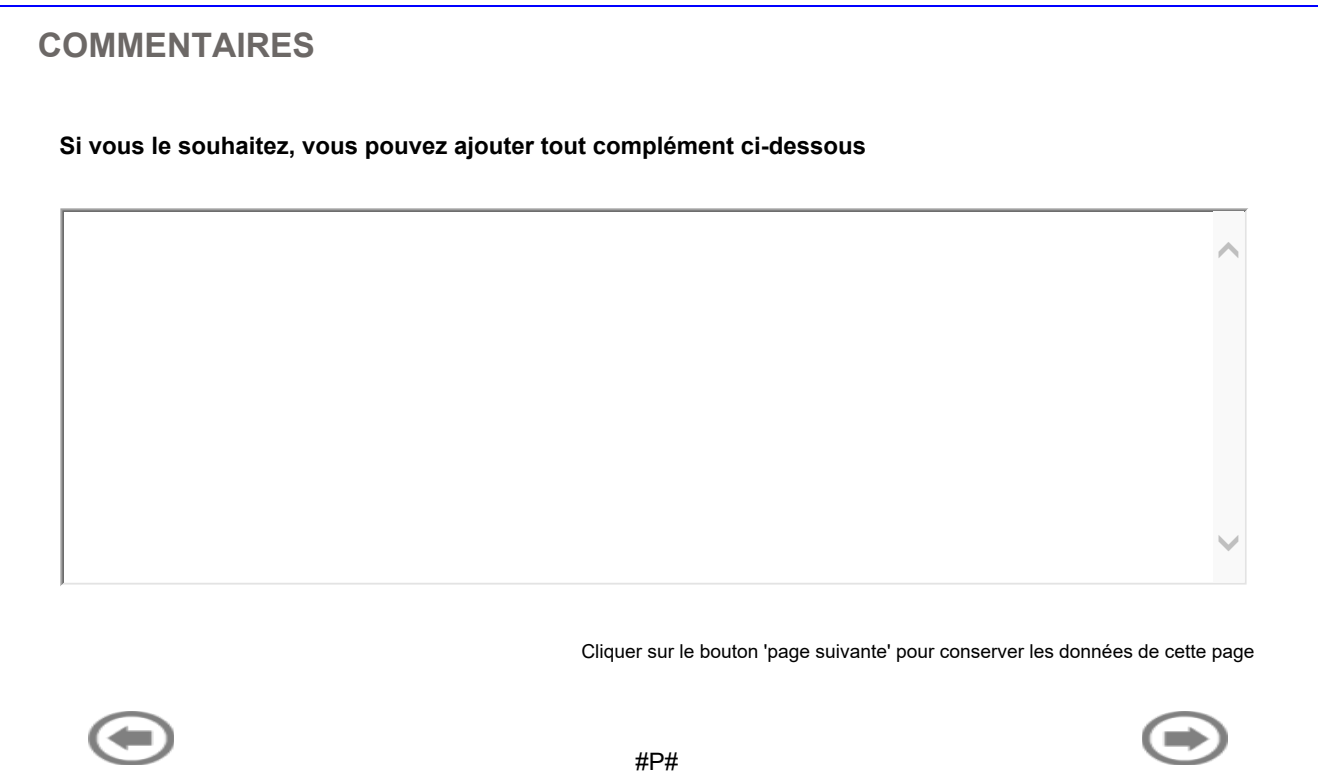

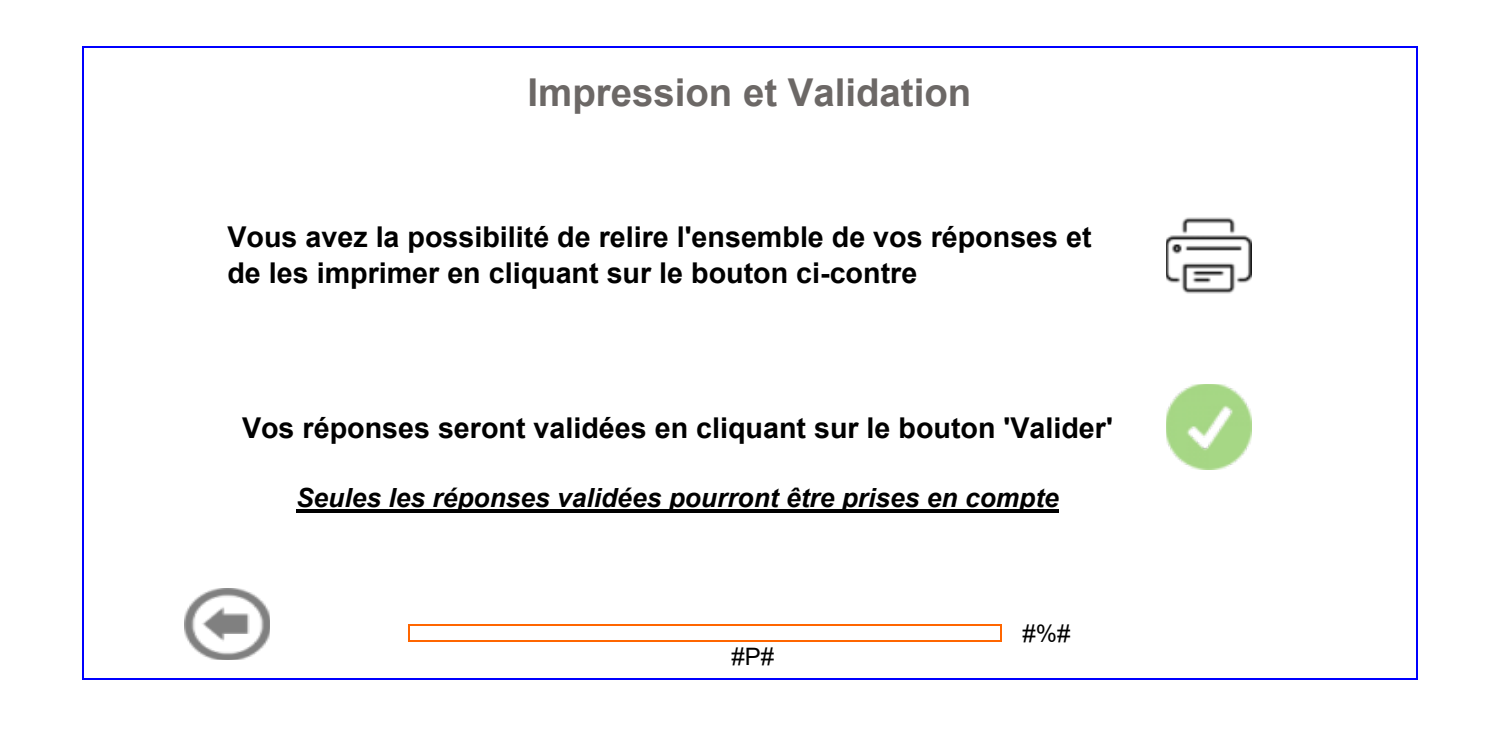